Starting from the version 5.2 server administrators can get access to the ONLYOFFICE Document server info page containing the following information:

- product name;
- release date;
- exact version;
- license validation date (updates);
- the maximum number of simultaneous connections according to the current license;
- the statistics about the maximum and the average number of connections for the last hour, twentyfour hours, week or month.

# ACCESS

1. The info page is available for server administrators only, via the browser on the machine, where the Document Server is installed. All other users cannot access the page (403 Forbidden.)

2. Windows version: the info page is available via browser under the link http://127.0.0.1/info

3.Docker version: the /info page cannot be accessed outside the Docker contaner.

The simplest way to access it is using wget, for example:

wget "http://127.0.0.1/info/info.json"

or

wget "http://localhost/info/info.json"

4. DEB or RPM packages: the statistics can be accessed via bworser using one of the pages from the point 3.

http://127.0.0.1/info

http://localhost/info

# STATISTICS

The number of connections is renewed every 2 minutes, the first column (Last Hour) contains the most actual information. When 70% of the maximum number of connections is exceeded, this figure is colored yellow.

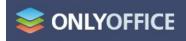

## **Document Server information**

| Build              |             |                  |
|--------------------|-------------|------------------|
| Туре:              | Integration |                  |
| Date:              | 04.10.2018  |                  |
| Version:           | 5.2.2.3     |                  |
| License            |             |                  |
| Updates available: |             | until 02.01.2019 |

Concurrent connections limit: 500

### Number Concurrent Connections

|          | Last Hour | Last 24 Hours | Last Week | Last Month |
|----------|-----------|---------------|-----------|------------|
| Maximum: | 90        | 120           | 50        | 200        |
| Minimum: | 2         | 10            | 45        | 0          |
| Average: | 44        | 60            | 20        | 110        |

# 

## **Document Server information**

| Build    |             |
|----------|-------------|
| Туре:    | Integration |
| Date:    | 04.10.2018  |
| Version: | 5.2.2.3     |
|          |             |

License

Updates available: until 02.01.2019

Concurrent connections limit: 5

### Number Concurrent Connections

|          | Last Hour | Last 24 Hours | Last Week | Last Month |
|----------|-----------|---------------|-----------|------------|
| Maximum: | 0         | 0             | 5         | 5          |
| Minimum: | 0         | 0             | 0         | 0          |
| Average: | 0         | 0             | 0         | 0          |

When the license validation date has expired, the field Updates available turns red, since that moment the Document Server updates are not available.

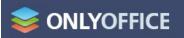

## **Document Server information**

| Build    |             |
|----------|-------------|
| Type:    | Integration |
| Date:    | 04.10.2018  |
| Version: | 5.2.2.3     |

License

Updates available: until 01.10.2018

Concurrent connections limit: 1000

### Number Concurrent Connections

|          | Last Hour | Last 24 Hours | Last Week | Last Month |
|----------|-----------|---------------|-----------|------------|
| Maximum: | 0         | 0             | 5         | 5          |
| Minimum: | 0         | 0             | 0         | 0          |
| Average: | 0         | 0             | 0         | 0          |